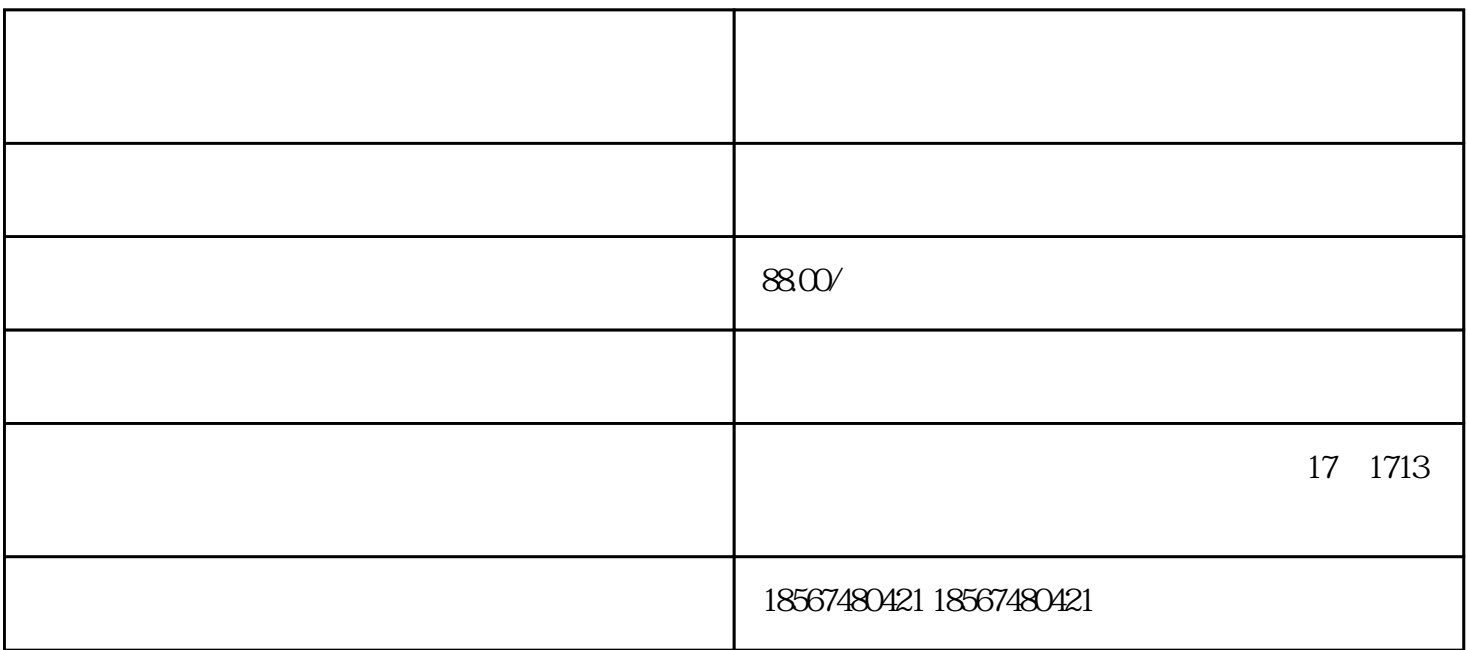

 $\ddot{?}$ 

, and  $\alpha$  is the state  $\alpha$  is the  $\alpha$ 

 $\mathbf K$ 

 $\lambda$ 

 $\rightarrow$ 

 $\sim$  2  $\overline{3}$  $\frac{4}{\pi}$  $5$  $6$  $7$  $8$  $\frac{a}{\sqrt{1-\frac{a}{\sqrt{1-\frac{a$  $2$  " "  $2 \text{u}$   $\alpha$  $3$  and  $\frac{a}{2}$  $\alpha$  and  $\beta$ 4 we can consider the set of  $\alpha$  and  $\alpha$  is  $\alpha$  of  $\alpha$ .

看了小编上面的内容大家知道拼多多一件代发是怎样铺货了吧,是不是觉得非常容易呢!但是我们还是要

,

注意一点的就是寻找一个靠谱的货源来进行—件代发哦!!